## MOVEIT CENTRAL

**API Interface Option** 

MOVEit Central automated file transfer management software pulls, processes and pushes files between internal and external computers, including MOVEit DMZ servers. Central does this using easy-to-create tasks, which it can run on a scheduled, event-driven or on-demand basis. Tasks can also be run by third-party job scheduling, workflow, document management and other applications. This document provides an overview of how this can be done using the MOVEit Central API interface.

As an enterprise-level solution, Central can easily run multiple tasks simultaneously, with each task able to transfer or synchronize multiple files between multiple source and destination host systems using one or more of the popular secure and non-secure file transfer standards that it supports.

Central tasks can also process files with built-in functions, including commercially licensed OpenPGP and S/MIME encryption, ZIP/UNZIP, the ability to find and replace character strings, and transform XML files using XSL documents. And Central tasks can process files by running custom VBS scripts to execute command-line utilities, programs with COM interfaces, and script interpreters like Perl.

Third-party programs, scripts and developers can control these file transfer and processing powers using the following capabilities available through the MOVEit Central API interface option.

- Create temporary tasks
- Clone tasks from templates
- Select existing sources, destinations, processes, paths and files dynamically
- Input new source, destination, paths and files dynamically
- Start task runs
- Receive task status data

Once a task is started, the Central API interface can wait for it to complete or can return control to the initiator. Either way, the following status data is returned to the initiator in XML, CSV or HTML: a list of files transferred with file size and transfer speed data, details on any processes performed on the files, and a list of any applicable error codes and descriptions.

Third-party control of Central tasks requires use of a locally installed copy of a Central API Java or Windows command-line client, or Central API Java class, or Central API Windows COM component.

The Java command-line client can be used by shell scripts, JCL, etc., as well as by Java programs. Both require the presence of Sun Java v.1.4.2 or higher (v.1.5 preferred). The Windows command-line client and COM component can be used by ASP, Access, batch files, C++, .NET, Office, SQL Server DTS, VB, VBScript and others on Windows Vista Business Edition/2003/XP/2000/NT 4.0. Transmissions to and from the Central API interface are via a 128-bit SSL encrypted network link. Application access to the MOVEit Central API interface requires username/password authentication.

The MOVEit Central API interface is a separately priced and licensed option that permits unlimited use of the Central API interface and Central API command-line clients, Java class, and COM component. Use of the API interface requires entering a special license key into MOVEit Central v.3.4.5 or later. Acquisition of a Central API key requires a one-time license fee and an annual maintenance fee.

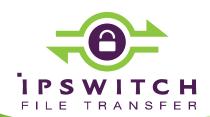

Learn more about Ipswitch File Transfer solutions at:

www.lpswitchFT.com

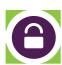